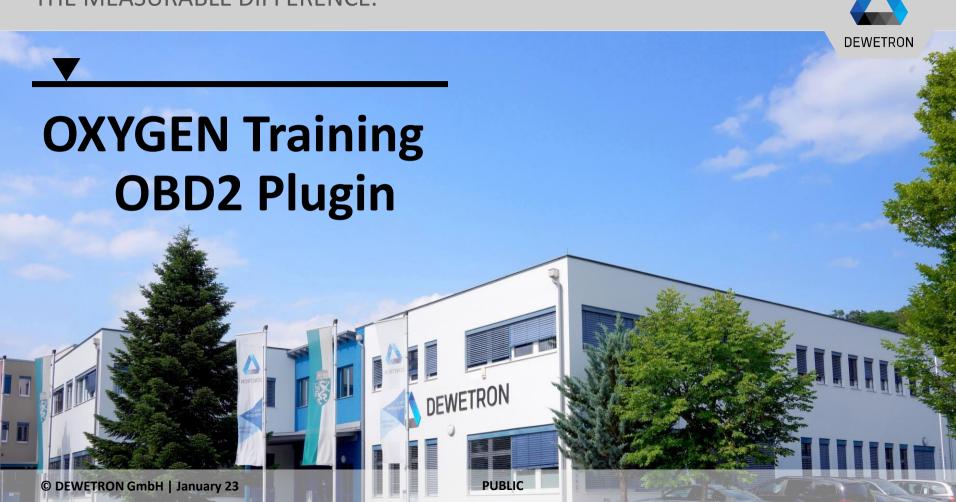

## **Features**

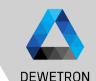

The ODB 2 Plugin for OXYGEN is an extension to the popular OXYGEN measurement software. The plugin uses a standard CAN communication port channel, to request specific OBD 2 parameters from OBD 2 services (also known as OBD 2 Modes). The response is stored in one or more OXYGEN data channels.

On board diagnostics (OBD) is an automotive standard referring to a vehicle's self-diagnostic

and reporting capability. Over years the OBD specification has changed from OBD 1 to OBD 2.

Modern OBD implementations use a standardized digital communications port. A basic OBD system consists of an **ECU** (Electronic Control Unit), which uses input from various **sensors** to control the **actuators**.

## Features:

- Select OBD Parameters from database or user defined xml files.
- Support CAN Standard or CAN Extended requests and responses
- Support variable refresh rates per OBD parameter (from 0.01 to 10 Hz)
- Support additional scaling parameters if necessary

## **Getting started**

DEWETRON

- Start OXYGEN and open the Channel List
- Select one CAN port, press + and go to OBD2
  - Select New parameters from database..
    to select channels from a predefined
    database or New parameters from file..
    to select channels from a user defined
    database
- 3 Select one or more channels from the channel list and press *Ok*
- Add or change predefined CAN response ids
- Change the request timeout if necessary.
  This specifies the minimum time span
  msec for requesting different OBD2
  Parameters
- 6 Change the preset frequency if necessary
- 7 Press Add when finished

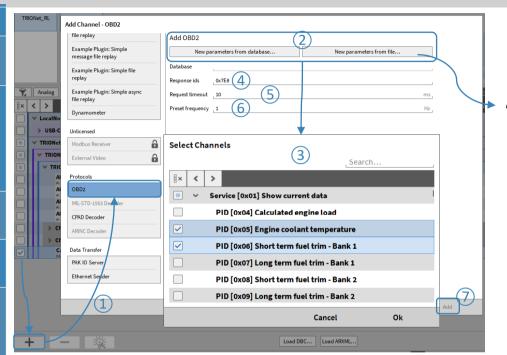

Information about the structure of user defined config diles can be found in the OXYGEN OBD2 manual

4

The default parameter for the response id is "0x7E8", which is the standard response identification of a standard CAN OBD communication (11 bit). Different ECU's can communicate with another response id. For a CAN extended communication port use a valid CAN extended response id (e.g. "0x18DAF110").

OBD 2 allows the communication with multiple ECU's to the same OBD 2 request. For this multiple response ids are allowed ("0x7E8 0x7E9"). A mix of CAN standard and extended response ids is illegal

## **Channel Settings**

- All channels for a selected CAN port are summed up in a channel group.
- The assigned CAN channel and the timeout can be configured in the properties of the OBD2 channels group
- The OBD2 signals store the values from the OBD parameter response.
- 4 Scaling and Frequency can be changed in the signal properties

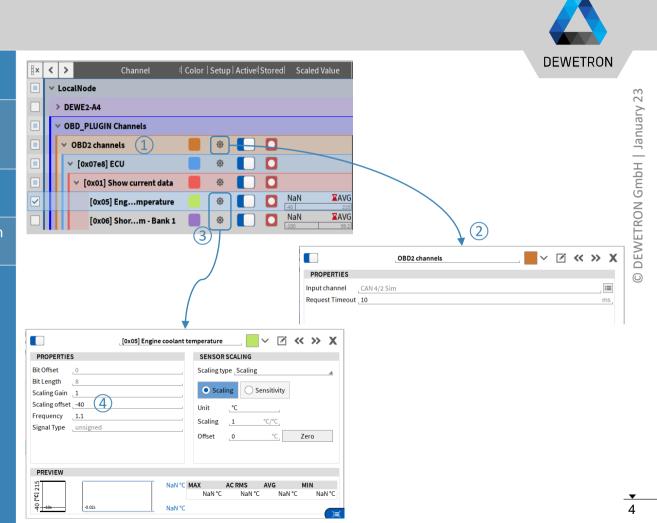